## , tushu007.com

<< AutoCAD>>

<< AutoCAD>>

13 ISBN 9787562925088

10 ISBN 7562925089

出版时间:2007-2

页数:341

PDF

更多资源请访问:http://www.tushu007.com

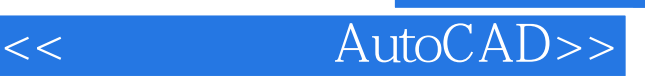

 $\wedge$  AutoCAD

 $\ddot{o}$ .5

AutoCAD2005 AutOCAD2005

AutoCAD2005

 $6\text{ }5$ 

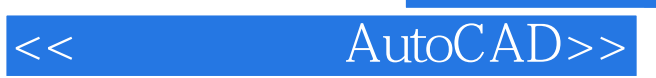

## $,$  tushu007.com

AutoCAD

AutoCAD 2005<br>CAD  $CAD$  << AutoCAD>>

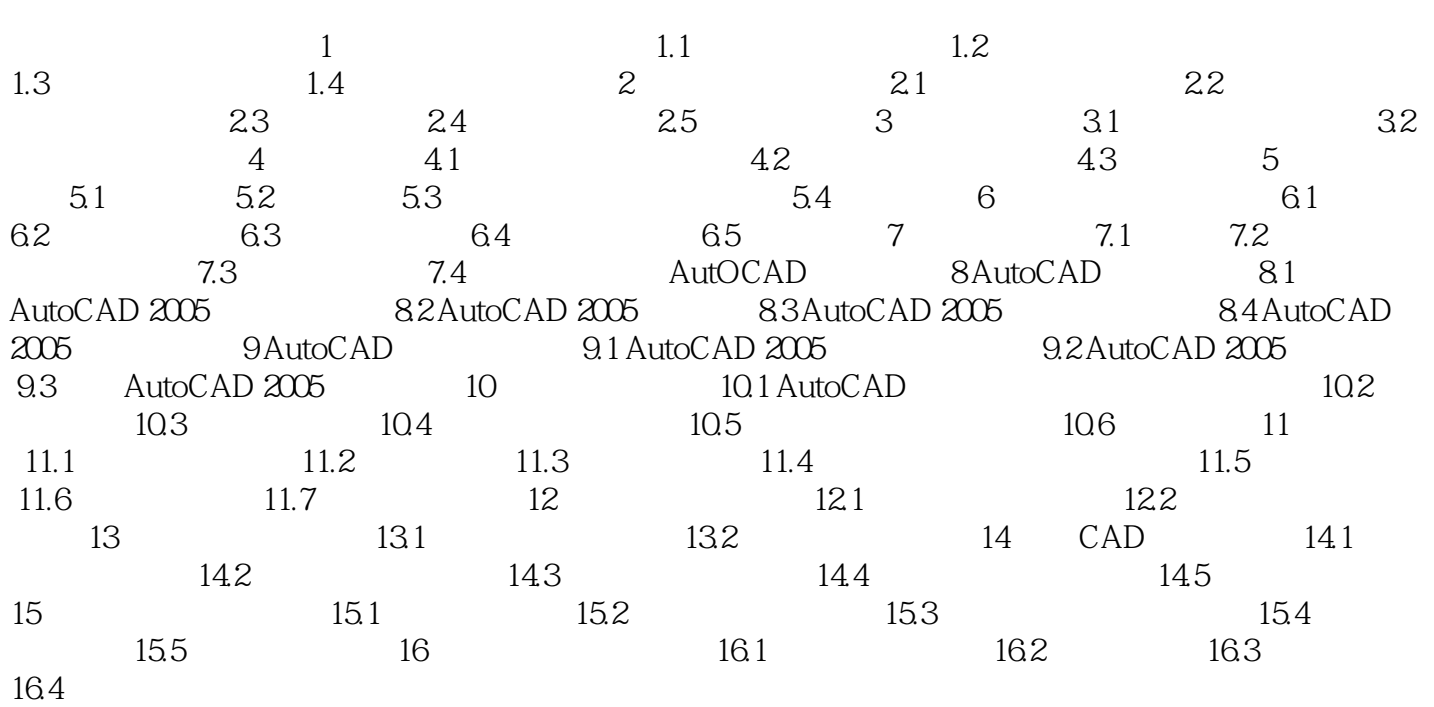

 $,$  tushu007.com

AutoCAD

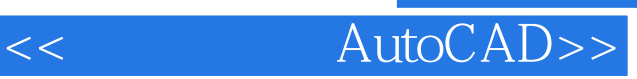

本站所提供下载的PDF图书仅提供预览和简介,请支持正版图书。

更多资源请访问:http://www.tushu007.com